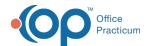

## External DrFirst Resources for ePrescribing

Last Modified on 01/24/2022 1:58 pm ES

## **About**

Resources on how to use DrFirst ePrescribing can be found below. It's important to first review how NSS and DrFirst are integrated and how data is passed from one system to the other by reviewing ePrescribing with DrFirst. For additional topics not listed in the table below, please search the DrFirst Help Center.

## External Resources for ePrescribing

| Description of Topic(s)                                                                                                    | External DrFirst Resource  |
|----------------------------------------------------------------------------------------------------|----------------------------|
| Overview of items listed on the Patient Summary Page. Each overview article contains information or links to articles with instructions on what you can do in each section. | Getting Started            |
| Prescriptions & Pharmacies (creating and sending prescriptions, sending a controlled substance prescription, etc.)                                                          | Prescriptions & Pharmacies |
| Reports and Alerts (allergy, drug-to-drug, formulary)                                                                                                    | General                    |
| Prescription Drug Monitoring Program (PDMP)                                                                                                    | Access and View PDMP       |
| Administrator (managing Provider Agents, enabling/disabling users, etc.)                                                                                                    | Administrator              |
| EPCS Token Management                                                                                                    | Manage Your EPCS Tokens    |
| FAQs                                                                                                    | FAQs                       |

Click here to open and print a PDF copy of DrFirst's Pocket Partner Guide (shown below). This is supplied by DrFirst and not all sections may be relevant to integration with NSS (e.g. Add a Diagnosis). Refer to ePrescribing with DrFirst to see how integration between the platforms works.

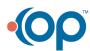